## **View Job Openings**

1. If you know the job title, job number, or other information about the job opening you are looking for, you can use the **Search Jobs** bar on the Careers homepage to search for the opening.

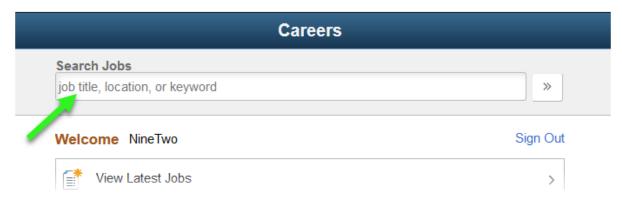

2. To view current job openings, click the View Latest Jobs button.

| Welcome NineTwo      | Sign Out |
|----------------------|----------|
| View Latest Jobs     | >        |
| My Job Notifications | >        |
| My Job Applications  | 25 >     |
|                      | ×        |

a. The Search Jobs page will display showing current job openings.

| Careers                               | \$                              | Search Jobs               | <b>^</b> = |     |
|---------------------------------------|---------------------------------|---------------------------|------------|-----|
| - Location                            | Search Jobs                     |                           |            |     |
| Columbia (16)                         | job title, location, or keyword | »                         |            |     |
| TEST (3)                              | Clear Search                    | Save Search               |            |     |
| UM System (1)                         | 20 search result(s)             |                           | -          | ↑↓  |
| ✓ Department                          | OUI TESTING - PLEASE APPLY      |                           |            | ^   |
| · · · · · · · · · · · · · · · · · · · | Job ID                          | 22420                     |            |     |
| Human Resources Services (5)          | Location                        | UM System                 |            |     |
| VP Human Resources (5)                | Department                      | VP Human Resources        | >          | >   |
| Total Reward Operations (3)           | Job Family                      | Human Resources           |            |     |
| SOS Temporary Staffing (2)            | Business Unit                   | University of MO-System   |            |     |
|                                       | Posted Date                     | 05/14/2017                |            |     |
| More                                  |                                 |                           |            |     |
| ✓ Job Family                          | HUMAN RESOURCES SPECIALIST I    |                           |            |     |
|                                       | Job ID                          |                           |            |     |
| Human Resources (10)                  |                                 | Columbia                  |            |     |
| Student & Temporary (3)               |                                 | Human Resources Services  | >          | >   |
| Office & Administrative (2)           | ,                               | Human Resources           |            |     |
| Finance & Business (1)                | Business Unit                   | University of MO-Columbia |            |     |
|                                       | Posted Date                     | 05/08/2017                |            |     |
| More                                  | HUMAN RESOURCES SPECIALIST III  |                           |            |     |
| ✓ Job Posted In                       | Job ID                          | 22205                     |            |     |
|                                       |                                 |                           |            |     |
| 2017 (17)                             |                                 | Columbia                  |            |     |
| 2016 (2)                              | Department                      | Total Reward Operations   | >          | > 🗸 |

The jobs displayed can be filtered by choosing options from the menu on the left-side of the page.

| < Careers                    |   |   |
|------------------------------|---|---|
| ✓ Location                   | ^ | S |
| Columbia (16)                |   | Ľ |
| TEST (3)                     |   | C |
| UM System (1)                |   | 2 |
| ✓ Department                 |   |   |
| Human Resources Services (5) |   |   |
| VP Human Resources (5)       |   |   |
| Total Doward Operations (2)  |   |   |

b. Once an option is selected, it will display above the filtered search results.

| Search Jobs                     |                           |
|---------------------------------|---------------------------|
| job title, location, or keyword | »                         |
| Clear Search                    | Save Search               |
| Columbia 😣                      |                           |
| 16 search result(s)             |                           |
| HUMAN RESOURCES SPECIALIST I    |                           |
| Job ID                          | 22408                     |
| Location                        | Columbia                  |
| Department                      | Human Resources Services  |
| Job Family                      | Human Resources           |
| Business Unit                   | University of MO-Columbia |
| Posted Date                     | 05/08/2017                |
| HUMAN RESOURCES SPECIALIST III  | 2                         |
| Job ID                          | 22395                     |
|                                 |                           |

c. Filters can be removed individually by click the **X** icon on the displayed filter, or by clicking the **Clear All** link, which will remove all filters currently applied.

| јор ше, юсацоп, ог кеумого                                   | "           |
|--------------------------------------------------------------|-------------|
| Clear Search                                                 | Save Search |
| Columbia 🛞 Human Resources 🛞 Clear All<br>7 search result(s) |             |
| HUMAN RESOURCES SPECIALIST I                                 |             |

d. Current jobs and job search results can also be sorted by clicking the **Sort** menu button and choosing one of the options displayed.

|   | Sort          | × |   | ۲ |
|---|---------------|---|---|---|
|   | Job Title     |   |   |   |
|   | Job ID        |   |   |   |
| - | Location      |   |   |   |
|   | Department    | ( |   |   |
|   | Job Family    |   |   |   |
|   | Business Unit |   |   |   |
|   | Posted Date   |   | > |   |
|   |               |   | , |   |

3. To view a specific job listing, choose the opening you want to view from the list of search results.

| Clear Search        | Save Search               |   |  |
|---------------------|---------------------------|---|--|
| 20 search result(s) |                           |   |  |
| PAT ACCT REP        |                           | ^ |  |
| Job ID              | 22387                     |   |  |
| Location            | Columbia                  |   |  |
| Department          | UP Payment Services       | > |  |
| Job Family          | Office & Admin Support    |   |  |
| Business Unit       | University of MO-Columbia |   |  |
| Posted Date         | 05/03/2017                |   |  |
|                     |                           |   |  |

a. The Job Description page will display.

| < Search Jobs                                                                                                    |                                                                                                    | Job Description                                                                                                    |                                                                                       |
|----------------------------------------------------------------------------------------------------|----------------------------------------------------------------------------------------------------|----------------------------------------------------------------------------------------------------|---------------------------------------------------------------------------------------|
| Previous Job                                                                                                    |                                                                                                    | PAT ACCT REP                                                                                                    | Next Jo                                                                               |
|                                                                                                    |                                                                                                    |                                                                                                    | Apply for Job                                                                         |
|                                                                                                    | Job ID 22387                                                                                                    | Full/Part Time Full-Time                                                                                                    |                                                                                       |
|                                                                                                    | Location Columbia                                                                                                    |                                                                                                    |                                                                                       |
|                                                                                                    | ☆ Add to Favorite Jobs                                                                                                    |                                                                                                    |                                                                                       |
|                                                                                                    | 🚘 Email this Job                                                                                                    |                                                                                                    |                                                                                       |
| This position is eligit<br>For additional inform                                                                                                    | ,<br>ible for University benefits. The University offers a co<br>nation on University benefits, please visit the Faculty                                                                                                    | omprehensive benefits package, including medical, dental and vision plans, retirement, paid time off, and edu<br>& Staff Benefits website at http://www.umsystem.edu/totalrewards/benefits                                                                                                    | ucational fee discounts.                                                              |
| For additional inform<br>Diversity Commitm<br>The University of Mis<br>core campus values                                                                                                    | ,<br>bile for University benefits. The University offers a co<br>nation on University benefits, please visit the Faculty<br><b>nent</b><br>issouri is fully committed to achieving the goal of a d<br>s of respect, responsibility, discovery and excellence                                                                                                    | & Staff Benefits website at http://www.umsystem.edu/totalrewards/benefits<br>diverse and inclusive academic community of faculty, staff and students. We seek individuals who are community of faculty, staff and students.                                                                                                    |                                                                                       |
| This position is eligi<br>For additional inform<br>Diversity Commitm<br>The University of Mi<br>core campus values                                                                                                    | ,<br>bile for University benefits. The University offers a co<br>nation on University benefits, please visit the Faculty<br><b>nent</b><br>issouri is fully committed to achieving the goal of a d<br>s of respect, responsibility, discovery and excellence                                                                                                    | & Staff Benefits website at http://www.umsystem.edu/totalrewards/benefits<br>diverse and inclusive academic community of faculty, staff and students. We seek individuals who are community of faculty, staff and students.                                                                                                    |                                                                                       |
| This position is eligii<br>For additional inform<br><b>Diversity Commitm</b><br>The University of Mi<br>core campus values<br><b>Equal Employment</b><br>The University of Mi<br>employees and app<br>sexual orientation, g                                                                                        | ble for University benefits. The University offers a contaction on University benefits, please visit the Faculty nent issouri is fully committed to achieving the goal of a d s of respect, responsibility, discovery and excellence t <b>Opportunity</b> issouri is an equal access, equal opportunity, affirmaticants for employment on the basis of their demonstrational contracts and their demonstrational contracts and the contracts and the contracts and the contracts and the contracts and the contracts and the contracts and the contracts and the contracts and the contracts and the contracts and the contracts and the contracts and the contracts an | & Staff Benefits website at http://www.umsystem.edu/totalrewards/benefits<br>diverse and inclusive academic community of faculty, staff and students. We seek individuals who are community of faculty, staff and students.                                                                                                    | nitted to this goal and our shall be provided for all , ancestry, religion, sex,      |
| This position is eligii<br>for additional inform<br><b>Diversity Commitm</b><br>The University of Mis<br>isore campus values<br><b>Equal Employment</b><br>The University of Mis<br>mployees and app<br>vexual orientation, g<br>services/Affirmative                                                              | ble for University benefits. The University offers a cc<br>nation on University benefits, please visit the Faculty<br>nent<br>issouri is fully committed to achieving the goal of a d<br>s of respect, responsibility, discovery and excellence<br>t Opportunity<br>issouri is an equal access, equal opportunity, affirma<br>ilicants for employment on the basis of their demons<br>pender identity, gender expression, age, genetic infor                                                                                                    | & Staff Benefits website at http://www.umsystem.edu/totalrewards/benefits<br>diverse and inclusive academic community of faculty, staff and students. We seek individuals who are comm<br>a. ative action employer that is fully committed to achieving a diverse faculty and staff. Equal Opportunity is and<br>strated ability and competence without unlawful discrimination on the basis of their race, color, national origin<br>mation, disability, or protected veteran status. For more information, call the Vice Chancellor of Human Rese                                                                  | nitted to this goal and ou<br>shall be provided for all<br>, ancestry, religion, sex, |
| This position is eligii<br>for additional inform<br><b>Diversity Commitm</b><br>The University of Mis<br>isore campus values<br><b>Equal Employment</b><br>The University of Mis<br>mployees and app<br>vexual orientation, g<br>services/Affirmative                                                              | ble for University benefits. The University offers a contaction on University benefits, please visit the Faculty nent issouri is fully committed to achieving the goal of a d s of respect, responsibility, discovery and excellence t <b>Opportunity</b> issouri is an equal access, equal opportunity, affirma gender identity, gender expression, age, genetic infor e Action officer at 573-882-4256.                                                                                                    | & Staff Benefits website at http://www.umsystem.edu/totalrewards/benefits<br>diverse and inclusive academic community of faculty, staff and students. We seek individuals who are comm<br>a. ative action employer that is fully committed to achieving a diverse faculty and staff. Equal Opportunity is and<br>strated ability and competence without unlawful discrimination on the basis of their race, color, national origin<br>mation, disability, or protected veteran status. For more information, call the Vice Chancellor of Human Rese                                                                  | nitted to this goal and ou<br>shall be provided for all<br>, ancestry, religion, sex, |
| This position is eligij<br>for additional inform<br><b>Diversity Commitm</b><br>The University of Mii<br>tore campus values<br><b>Equal Employmen</b><br>The University of Mii<br>employees and app<br>sexual orientation, g<br>Services/Affirmative<br>To request ADA acc                                         | ble for University benefits. The University offers a contaction on University benefits, please visit the Faculty nent issouri is fully committed to achieving the goal of a d s of respect, responsibility, discovery and excellence t <b>Opportunity</b> issouri is an equal access, equal opportunity, affirma gender identity, gender expression, age, genetic infor e Action officer at 573-882-4256.                                                                                                    | & Staff Benefits website at http://www.umsystem.edu/totalrewards/benefits<br>diverse and inclusive academic community of faculty, staff and students. We seek individuals who are commen-<br>ative action employer that is fully committed to achieving a diverse faculty and staff. Equal Opportunity is and<br>strated ability and competence without unlawful discrimination on the basis of their race, color, national origin<br>mation, disability, or protected veteran status. For more information, call the Vice Chancellor of Human Rese<br>and ADA Compliance Manager at 573-884-7278.<br>EEO IS THE LAW | nitted to this goal and ou<br>shall be provided for all<br>, ancestry, religion, sex, |
| This position is eligit<br>for additional inform<br><b>Diversity Commitm</b><br>The University of Mic<br>core campus values<br><b>Equal Employment</b><br>The University of Mic<br>mployees and app<br>exeruces/Affirmative<br>To request ADA acco<br>To request ADA acco<br>To read more about<br>• EEO is the La | ble for University benefits. The University offers a co<br>nation on University benefits, please visit the Faculty<br>ment<br>issouri is fully committed to achieving the goal of a d<br>s of respect, responsibility, discovery and excellence<br>t <b>Opportunity</b><br>issouri is an equal access, equal opportunity, affirma<br>licarts for employment on the basis of their demons<br>gender identity, gender expression, age, genetic infor<br>a Action officer at 573-882-4256.<br>:commodations, please call the Disability Inclusion an                                                                                                    | & Staff Benefits website at http://www.umsystem.edu/totalrewards/benefits<br>diverse and inclusive academic community of faculty, staff and students. We seek individuals who are commen-<br>ative action employer that is fully committed to achieving a diverse faculty and staff. Equal Opportunity is and<br>strated ability and competence without unlawful discrimination on the basis of their race, color, national origin<br>mation, disability, or protected veteran status. For more information, call the Vice Chancellor of Human Rese<br>and ADA Compliance Manager at 573-884-7278.<br>EEO IS THE LAW | nitted to this goal and our shall be provided for all , ancestry, religion, sex,      |

b. The currently viewed job posting can be added to your favorites by clicking the **Add to Favorite Jobs** link. The currently viewed job posting can also be emailed by clicking the **Email this Job** link.

| Job ID                            | 22387                                                |
|-----------------------------------|------------------------------------------------------|
| Location                          | Columbia                                             |
|                                   | to Favorite Jobs<br>il this Job                      |
| nefit Eligibility                 |                                                      |
| a position is oligible for Univer | city honofite. The University offers a comprehensive |

c. Enter an email address in the **To** field and your name in the **Your Name** field. Click the **Send** button in the top-right corner.

| ancel                        | Email Job (Se                                                                                                    |
|------------------------------|----------------------------------------------------------------------------------------------------|
| inter the email address, usi | ng a comma as a separator, of the person to whom you are sending this job information. When you are finished, press the Send button.                                                                                                    |
| -т-                          | o xavier charles@schoolforgiftedchildren.com                                                                                                    |
| Your Name                    | Wilson, Wade                                                                                                    |
| Subjec                       | Interesting job at Univ of Missouri Retirees                                                                                                    |
| Message                      | <ul> <li>Wilson, Wade saw this job opening and thought you might find it interesting.</li> </ul>                                                                                                    |
|                              | PAT ACCT REP<br>Univ of Missouri Retirees<br>Columbia                                                                                                    |
|                              | We would like to invite you to visit our careers site to complete your application.                                                                                                    |
|                              | DIRECTIONS:<br>1. Select the link to access our careers site.<br>2. Sign In to access your account or if you are not an existing user select the New User link to create one.<br>3. Review the job description and select the Apply button to begin your application.          |
|                              | https://myhrqaup.umsystem.edu/psptamexuCOLUM/HRMS/c/HRS_HRAM_FLHRS_CG_SEARCH_FLGBL?Page=HRS_APP_JBPST_FL&Action=U&FOCUS=Applicant&<br>SiteId=68.JobOpeningId=22387&PostingSeq=1                                                                                                |
|                              | If you are a current employee of our organization please use the following link instead:<br>https://myhrgaup.umsystem.edu/psptamext/COLUM/HRMS/c/HRS_HRAM_EMP_FLHRS_CG_SEARCH_FL.GBL?Page=HRS_APP_JBPST_FL&Action=U&SiteId=8&<br>FOCUS=Employee&JobOpeningId=22387&PostngSeq=1 |
|                              | Thank you.                                                                                                    |
|                              | **Disclaimer: Please note that any views or opinions presented in this email are solely those of the sender and do not necessarily represent those of the company.                                                                                                    |

**Note**: This email contains two links, one for External users and one for Internal users so the generated email can be sent to either.

d. To view other job openings, click the < Search Jobs (Back) button.

| Search Jobs  |                  |
|--------------|------------------|
| Previous Job |                  |
| Job ID       | 22387            |
|              | Columbia         |
| ☆ Add        | to Favorite Jobs |
| 🖻 Ema        | il this Job      |

4. You can save a search if you have selected filters by clicking the **Save Search** link.

| job title, location, or l | keyword           |        | >           |
|---------------------------|-------------------|--------|-------------|
| Clear Search              |                   |        | Save Search |
| Columbia 🛞                | Human Resources 🛞 | 2017 🛞 | Clear All   |
| 5 search result(s)        |                   |        |             |

- a. Enter a name for the search in the Search Name field.
- b. You can also have an email sent to you when a job is posted that matches the saved search criteria by checking the corresponding **check box** and entering an email address in the **Email To** field.
- c. Click the **Save** button to save the search.

| Cancel | Save Search  |                                            | Save |
|--------|--------------|--------------------------------------------|------|
| →      | *Search Name | MU HR 2017 JOBS                            |      |
|        |              | Email me when new jobs meet my criteria    | _    |
|        | *Email To    | xavier.charles@schoolforgiftenchildren.con | _    |
|        |              |                                            | - 1  |
| M      |              |                                            | _    |
|        |              |                                            | _    |
|        | Loca         | ation Columbia                             |      |

5. To return to the Careers page, click the < Careers (Back) button.

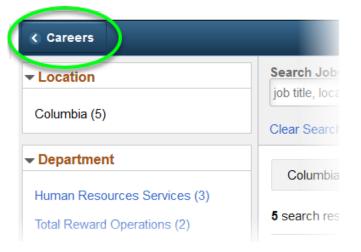